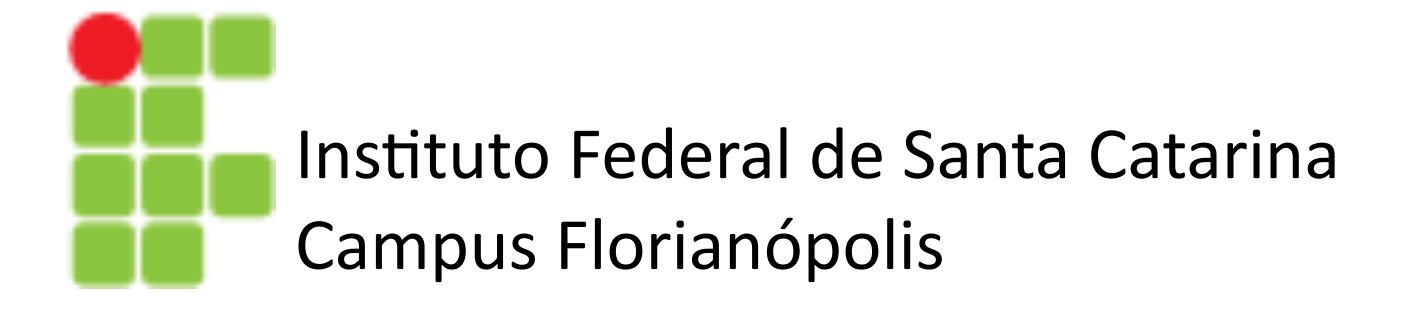

# Redes Neurais Artificiais

Prof. Glauco Cardozo

glauco.cardozo@ifsc.edu.br

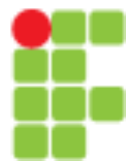

## Rede Neural Artificial

Redes neurais artificiais (Artificial Neural Network - ANN) são modelos computacionais inspirados na estrutura cerebral de animais.

- São formados por grupos de neurônios, que por sua vez, são modelos matemáticos baseados no funcionamento de uma célula nervosa.
- Proposto pelo neurofisiologista americano Warren S. McCulloch e pelo lógico americano H. Pitts Jr em 1943.

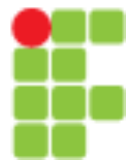

#### Rede Neural Artificial

Em 1957, o psicólogo americano Frank RosenblaR, inspirado pela teoria hebbiana que defende a adaptação plástica do neurônio durante um processo de aprendizagem, propôs um novo modelo de neurônio chamado de **Perceptron**, sendo este aperfeiçoado por Marvin Minsky e Seymour Papert em 1969.

Com algumas melhorias em relação ao neurônio de Pitts e fazendo uso de um método de aprendizado supervisionado e diferentes funções de ativação, o Perceptron é capaz aprender e classificar padrões linearmente separáveis.

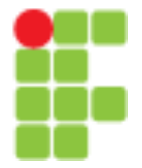

## Rede Neural Artificial

#### **Perceptron**

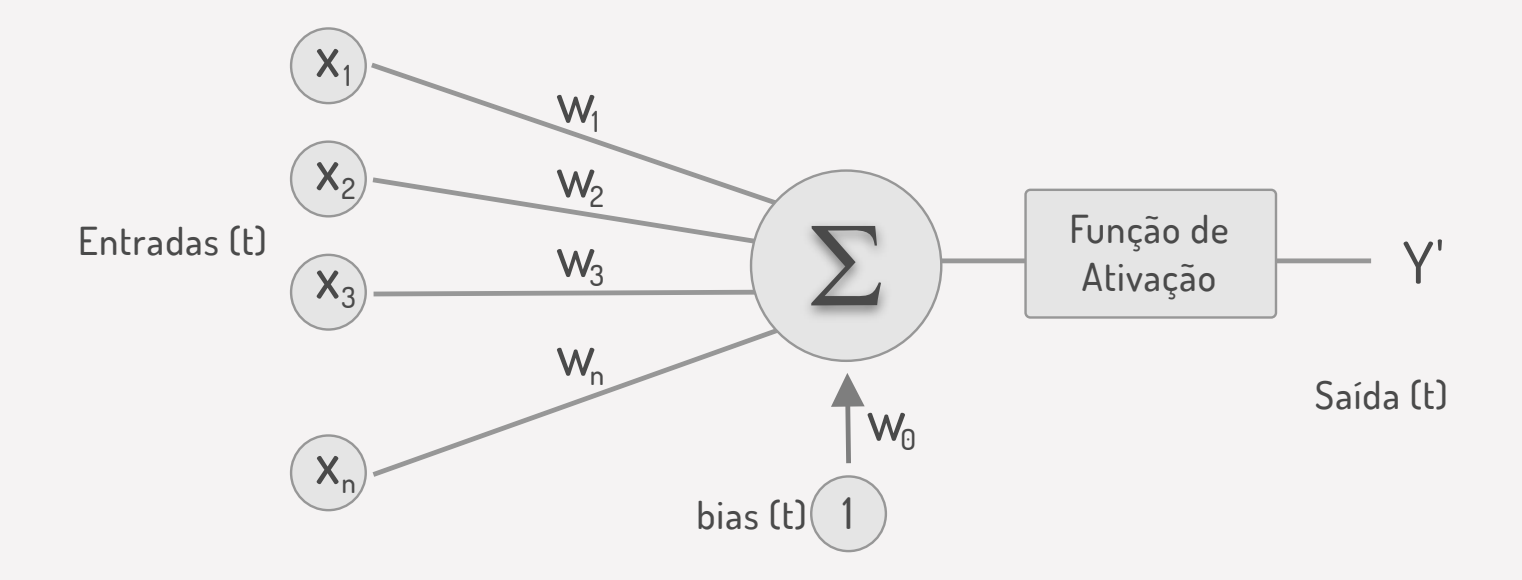

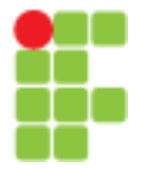

## Rede Neural Artificial

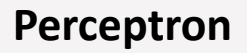

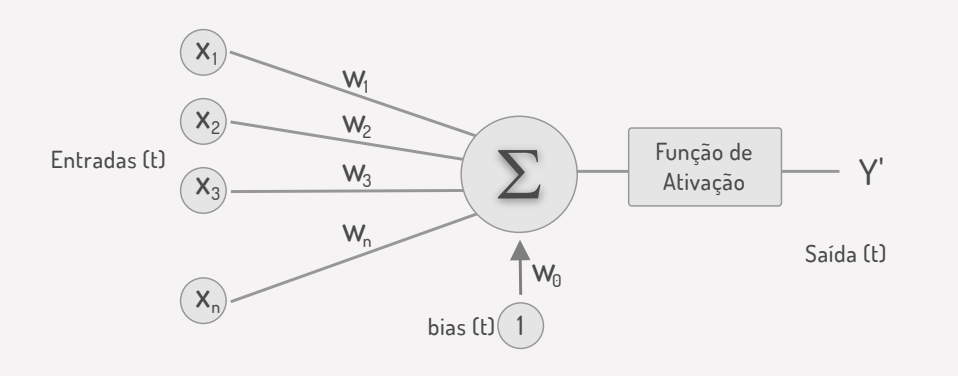

Possui uma entrada extra chamada de *bias*.

Cada entrada também recebe um peso sináptico **w**, permitindo que algumas entradas tenham maior influência do que outras

No aprendizado supervisionado a rede faz uso de respostas corretas a fim de calcular o erro diante das respostas encontradas pelo modelo. Por meio de um método de **retro propagação**, os pesos dos neurônios são ajustados com o objetivo de encontrar a saída esperada de acordo com cada entrada de dados

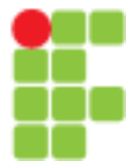

## Rede Neural Artificial

#### **Perceptron Multi Camadas**

Adicionando mais camadas de neurônios, é possível resolver problemas linearmente não-separáveis. Este tipo de rede é conhecido como Perceptron Mul9camadas (*Mul\$-layer Perceptron* – MLP).

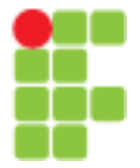

## **Rede Neural Artificial**

#### **Perceptron Mul7 Camadas**

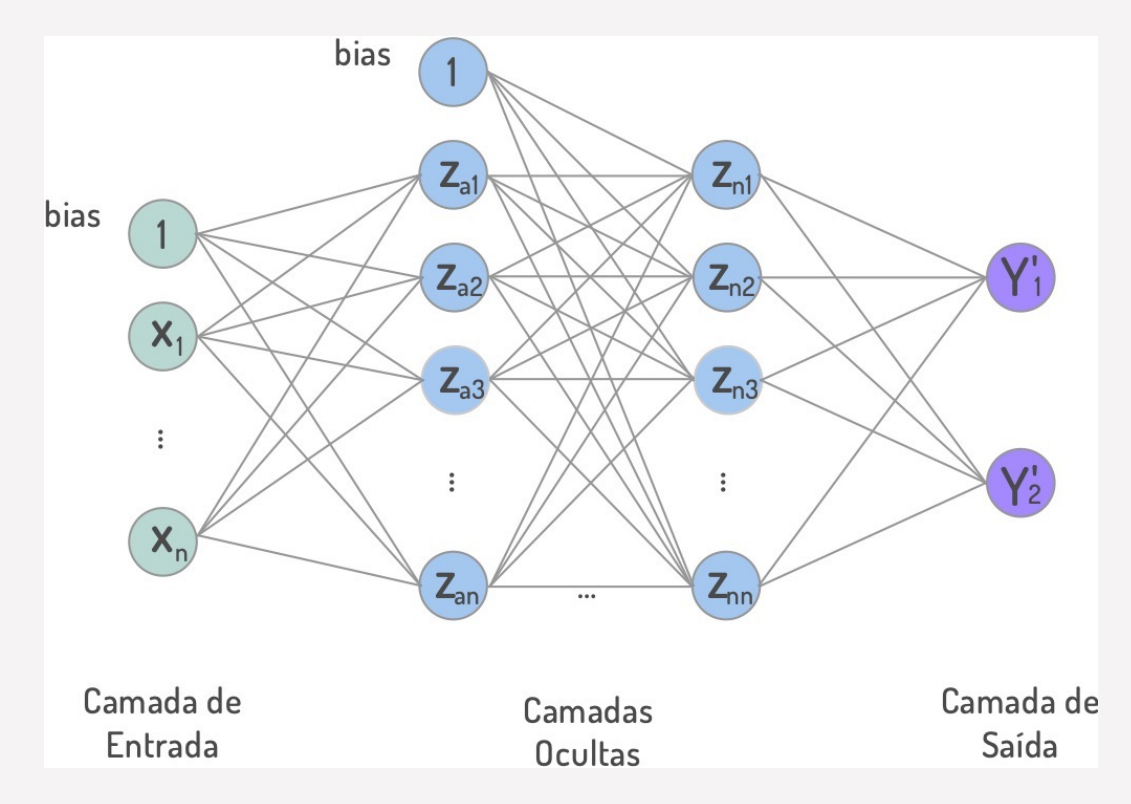

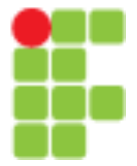

## Rede Neural Artificial

#### **Perceptron Multi Camadas**

A biblioteca *scikit-learn* possui um algoritmo **MLP** com métodos tanto para classificação quanto para regressão

A classe *MLPRegressor* implementa um MLP, também com treinamento por retropropagação, mas sem função de ativação na camada de saída, o que se compara ao uso da função identidade como função de ativação.

A classe usa o erro quadrado como função de perda e método do gradiente; e a saída é um conjunto de valores contínuos.

*MLPRegressor* também suporta regressão de várias saídas.

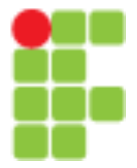

## Rede Neural Artificial

**Perceptron Multi Camadas -** Otimização em mini-batches

- Cada iteração do método de otimização (cálculo da função custo e gradiente) é realizada usando um subconjunto (**mini-batch**) de **B < m** amostras de treinamento
- Cada passagem por todo o conjunto de treinamento (m/B iterações) é chamada de **época**
- Menor custo computacional e insensível a redundância nos dados
- Maior capacidade de escapar de mínimos locais

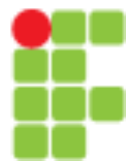

## Rede Neural Artificial

#### **Perceptron Mul7 Camadas -** Parâmetros

**hidden\_layer\_sizes***t : tuple, length = n\_layers - 2, default=(100,)* O i-ésimo elemento representa o número de neurônios na i-ésima camada oculta.

activation{'identity', 'logistic', 'tanh', 'relu'}, default='relu' Função de ativação para a camada oculta

**solver***{'lbfgs', 'sgd', 'adam'}, default='adam'* O método para otimização de peso.

**Alpha** *float, default=0.0001* Parâmetro de penalidade L2 (prazo de regularização).

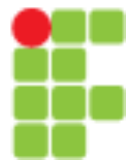

## Rede Neural Artificial

#### **Perceptron Mul7 Camadas - Parâmetros**

**max\_iter** *int, default=200* Número máximo de iterações.

**Tol** *float, default=1e-4* Tolerância para a otimização.

**n\_iter\_no\_change** *int, default=10*

Número máximo de épocas que não atende a melhora da tol.

#### **Verbose** *bool, default=False*

Se as mensagens de progresso devem ser impressas.

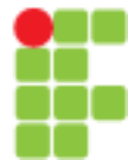

## **Rede Neural Artificial**

#### **Perceptron Multi Camadas - Exemplo**

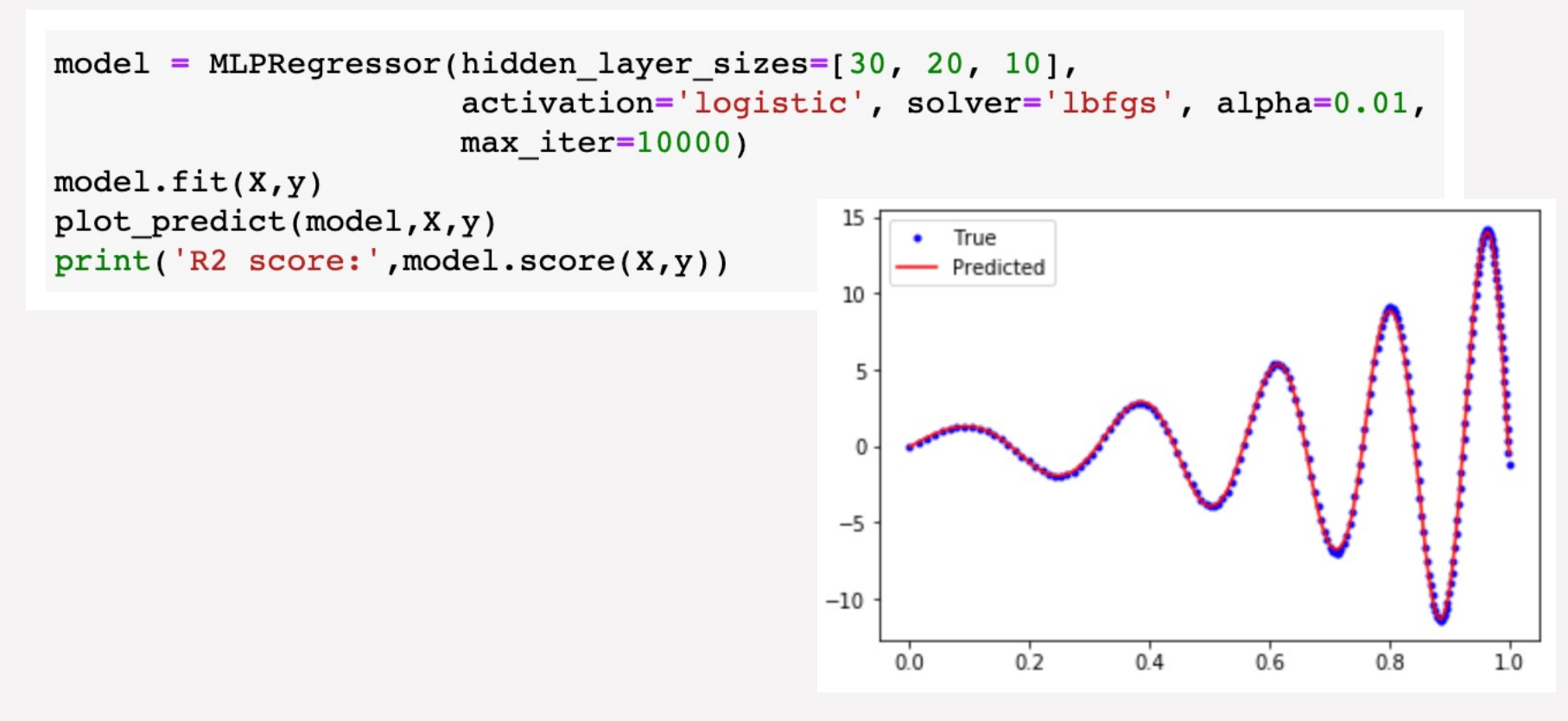